# intelbras

Guia de Instalação

**S1010F-P**

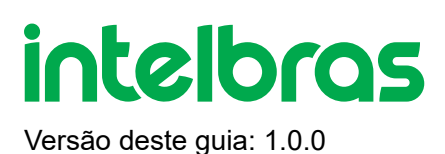

## **S1010F-P**

Parabéns, você acaba de adquirir um produto com a qualidade e segurança Intelbras.

O switch S1010F-P possui 10 portas Fast Ethernet, sendo 8 delas com suporte à função PoE+ e 2 para uplink 10/100. As portas com função PoE+ atendem aos padrões 802.3af e 802.3at e podem fornecer até 30 W por porta.

Todas as portas PoE juntas podem fornecer até 63 W. A tecnologia PoE do S1010F-P permite transmitir dados e energia elétrica para um dispositivo com até 250 m de cabeamento (utilizando a função PoE Extender), tornando possível alimentar telefones IP, pontos de acesso de redes sem fio, câmeras de rede e outros dispositivos compatíveis com os padrões 802.3af e 802.3at. Tudo isso através de um cabo de rede CAT 5e homologado (100% cobre) ou superior em uma rede Ethernet, o que diminui os custos de instalação e melhora o desempenho da rede, já que não há necessidade de cabeamento elétrico, além de garantir boa taxa de transmissão de dados.

**Este switch foi desenvolvido com desempenho otimizado para uso exclusivo em cenários CFTV com demandas de tráfegos inferiores a 30 Mbps por porta, sendo que o switch possui uma capacidade máxima de 1.6 Gbps.**

Este é um produto homologado pela Anatel, o número de homologação se encontra na etiqueta do produto, para consultas utilize [sistemas.anatel.gov.br \(https://sistemas.anatel.gov.br/mosaico/sch/publicView/listarProdutosHomologados.xhtml\)](https://sistemas.anatel.gov.br/mosaico/sch/publicView/listarProdutosHomologados.xhtml)

## **ÍNDICE**

#### [EXPORTAR PARA PDF](#page-2-0)

#### [PROTEÇÃO E SEGURANÇA DE DADOS](#page-3-0)

[Tratamento de dados pessoais](#page-3-1)

[Diretrizes que se aplicam aos funcionários da Intelbras](#page-3-2)

[Diretrizes que controlam o tratamento de dados](#page-3-3)

[Uso indevido e invasão de hackers](#page-4-0)

**[Informação](#page-4-1)** 

[Especificações técnicas](#page-4-2)

**[Convenções](#page-4-3)** 

#### **[CARACTERÍSITCAS](#page-6-0)**

**[PRODUTO](#page-6-1)** 

[Painel frontal](#page-6-2)

[LEDs](#page-7-0)

[Painel posterior](#page-7-1)

#### **[INSTALAÇÃO](#page-6-1)**

[Requisitos básicos](#page-8-0)

[Instalação em mesa / superfície lisa](#page-8-1)

[Instalação em parede](#page-9-0)

[Conexão do terminal de aterramento](#page-10-0)

#### [POE EXTENDER](#page-10-1)

[TERMO DE GARANTIA](#page-11-0)

<span id="page-2-0"></span>[FALE COM A GENTE](#page-13-0)

### **EXPORTAR PARA PDF**

Para exportar este guia para o formato de arquivo PDF, utilize o recurso de impressão que navegadores como Google Chrome<sup>®</sup> e Mozilla Firefox<sup>®</sup> possuem. Para acessá-lo, pressione as teclas *CTRL + P* ou <u>clique aqui</u>. Se preferir, utilize o menu do navegador, acessando a aba *Imprimir*, que geralmente fica no canto superior direito da tela. Na tela que será aberta, execute os passos a seguir, de acordo com o navegador:

<span id="page-3-0"></span>Google Chrome<sup>®</sup>: na tela de impressão, no campo Destino, clique em Alterar, selecione a opção Salvar como PDF na seção *Destinos locais* e clique em *Salvar*. Será aberta a tela do sistema operacional solicitando que seja definido o nome e onde deverá ser salvo o arquivo.

*Mozilla Firefox<sup>®</sup>:* na tela de impressão, clique em *Imprimir*, na aba *Geral*, selecione a opção *Imprimir para arquivo*, no campo *Arquivo*, defina o nome e o local onde deverá ser salvo o arquivo, selecione *PDF* como formato de saída e clique em *Imprimir*.

### <span id="page-3-1"></span>**PROTEÇÃO E SEGURANÇA DE DADOS**

Observar as leis locais relativas à proteção e uso de tais dados e as regulamentações que prevalecem no país. O objetivo da legislação de proteção de dados é evitar infrações nos direitos individuais de privacidade baseadas no mau uso dos dados pessoais.

#### <span id="page-3-2"></span>Tratamento de dados pessoais

Este sistema utiliza e processa dados pessoais como senhas, registro detalhado de chamadas, endereços de rede e registro de dados de clientes, por exemplo.

#### Diretrizes que se aplicam aos funcionários da Intelbras

- <span id="page-3-3"></span>Os funcionários da Intelbras estão sujeitos a práticas de comércio seguro e confidencialidade de dados sob os termos dos procedimentos de trabalho da companhia.
- É imperativo que as regras a seguir sejam observadas para assegurar que as provisões estatutárias relacionadas a serviços (sejam eles serviços internos ou administração e manutenção remotas) sejam estritamente seguidas. Isso preserva os interesses do cliente e oferece proteção pessoal adicional.

### Diretrizes que controlam o tratamento de dados

- Assegurar que apenas pessoas autorizadas tenham acesso aos dados de clientes.
- Usar as facilidades de atribuição de senhas, sem permitir qualquer exceção. Jamais informar senhas para pessoas não autorizadas.
- Assegurar que nenhuma pessoa não autorizada tenha como processar (armazenar, alterar, transmitir, desabilitar ou apagar) ou usar dados de clientes.
- <span id="page-4-0"></span>Evitar que pessoas não autorizadas tenham acesso aos meios de dados, por exemplo, discos de backup ou impressões de protocolos.
- Assegurar que os meios de dados que não são mais necessários sejam completamente destruídos e que documentos não sejam armazenados ou deixados em locais geralmente acessíveis.
- O trabalho em conjunto com o cliente gera confiança.

### <span id="page-4-1"></span>Uso indevido e invasão de hackers

<span id="page-4-2"></span>As senhas de acesso permitem o alcance e a alteração de qualquer facilidade, como o acesso externo ao sistema da empresa para obtenção de dados, portanto, é de suma importância que as senhas sejam disponibilizadas apenas àqueles que tenham autorização para uso, sob o risco de uso indevido.

<span id="page-4-3"></span>A Intelbras não acessa, transfere, capta, nem realiza qualquer outro tipo tratamento de dados pessoais a partir deste produto, com exceção aos dados necessários para funcionamento do próprio produto. Para mais informações, consulte o capítulo sobre métodos de segurança do equipamento.

### **Especificações Técnicas**

#### **Convenções:**

PoE (*Power over Ethernet*): tecnologia que descreve um sistema de transmissão de energia elétrica juntamente com os dados em um único cabo de rede em uma rede Ethernet.

#### **Características técnicas do S1010F-P:**

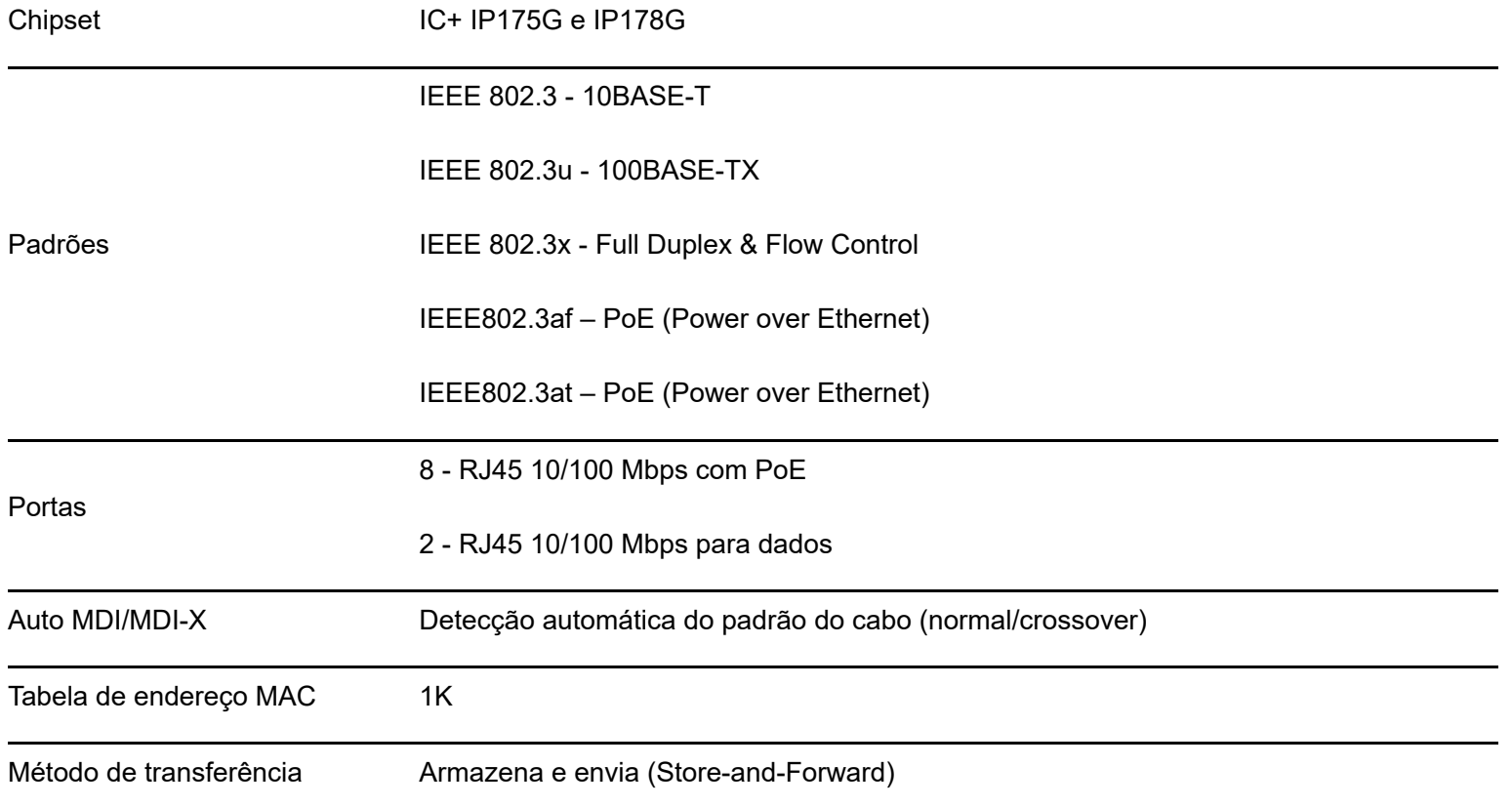

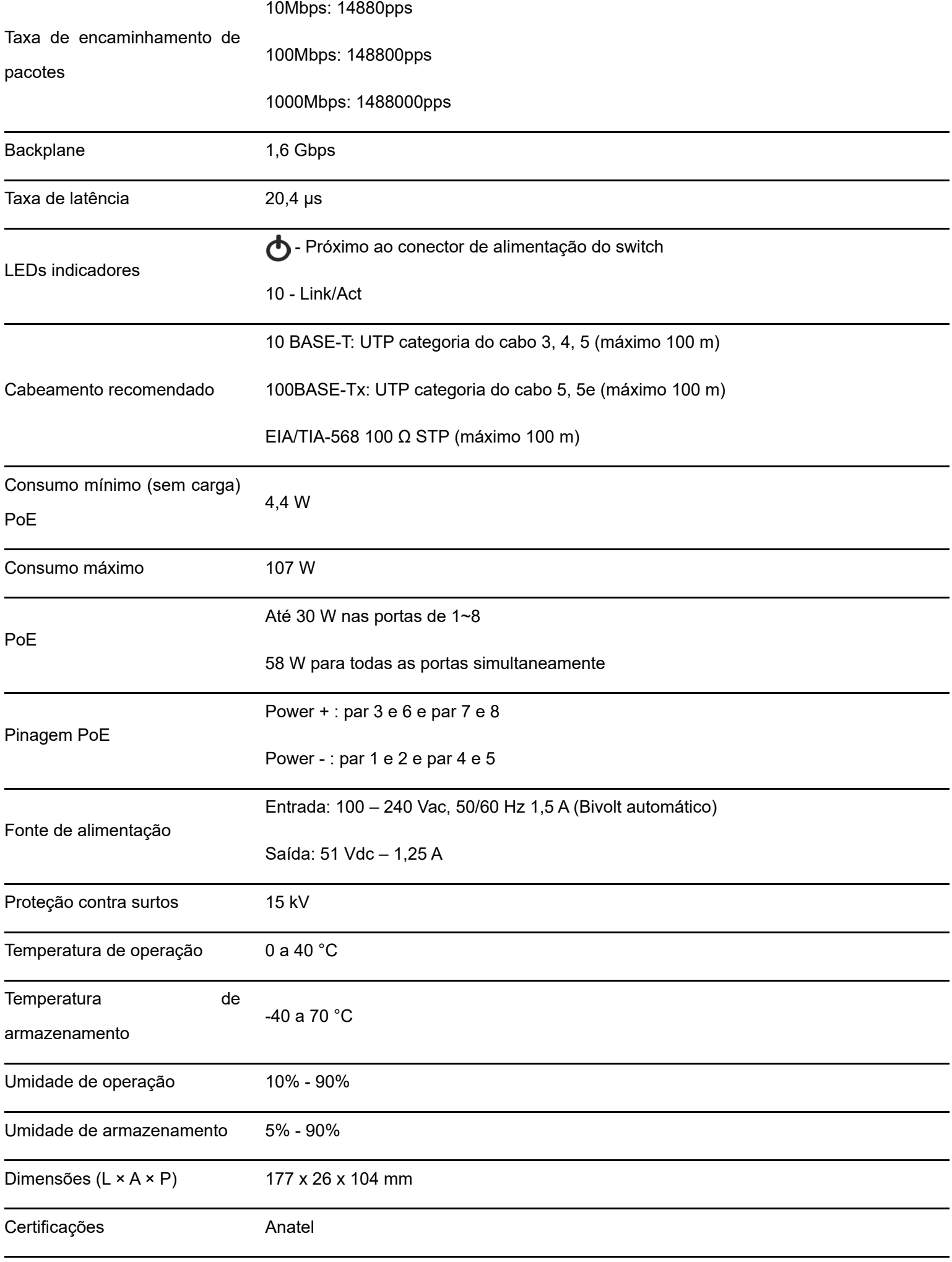

### <span id="page-6-0"></span>**Características**

- Atende aos padrões IEEE 802.3, IEEE 802.3u, IEEE 802.3x, IEEE 802.3af e IEEE 802.3at
- Possui 10 portas RJ45 com velocidade de 10/100 Mbps com autonegociação.
- Plug & Play.
- Fornece energia elétrica e transferência de dados em um único cabo de rede.
- Proteção contra surto de tensão, corrente e carga.
- Compatível com dispositivos alimentados por PoE (PD) no padrão IEEE 802.3af e IEEE 802.3at.
- LEDs indicativos para o monitoramento do link, atividade e alimentação.
- Devido à função PoE Extender o switch tem alcance de até 250 m.
- O switch Intelbras S1010F-P possui uma priorização de trafego nas portas 1 e 2.

#### **Observações:**

- O dispositivo alimentado por PoE (PD) deverá ser compatível com os padrões IEEE 802.3af ou IEEE 802.3at.
- Os dispositivos de rede que não são PoE (computador, modem ADSL, etc.) podem ser conectados ao switch S1010F-P

sem problema algum. Os padrões IEEE 802.3af/at especificam um método para identificação automática dos dispositivos que aceitam ou não a alimentação por PoE. Somente após essa identificação a alimentação será fornecida ao dispositivo, eliminando risco de choque elétrico durante a instalação ou durante o cabeamento da rede.

- <span id="page-6-1"></span>Qualquer porta PoE pode fornecer até 30 W de potência.
- A potência total fornecida pelo switch é de 58 W, dividindo-a entre as 8 portas PoE. Ou seja, os 30 W só serão fornecidos em uma única porta, as demais atenderão aos padrões IEEE 802.3af/at, até que não extrapole o total de 58 W.
- <span id="page-6-2"></span>O Switch possui uma limitação de trafego de 100 Mbps entre o grupo de portas 1,2 e 3 e as portas Uplink. Sendo assim

é recomendado que os dispositivos conectados nessas portas não ultrapassem 33 Mbps de consumo de banda.

### **Produto**

### Painel frontal

O painel frontal do S1010F-P possui 10 portas RJ45 com velocidade de 10/100 Mbps sendo 8 portas PoE com suporte aos padrões IEEE802.3af, IEEE802.3at e 2 de uplink

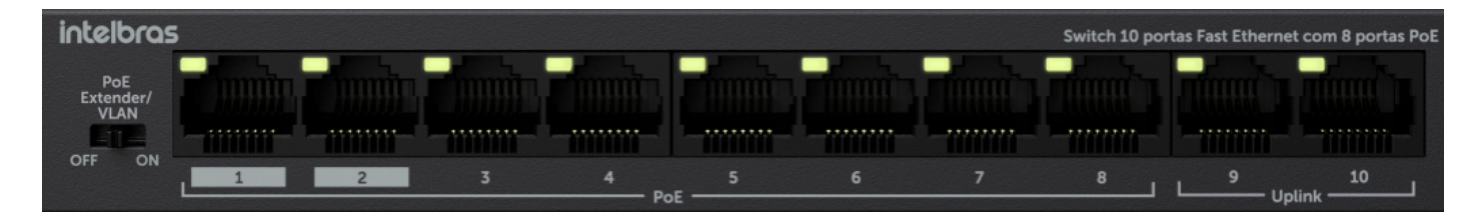

- <span id="page-7-0"></span>Portas 10/100 Mbps: 8 portas 10/100 Mbps para conectar dispositivos com velocidade de 10 Mbps ou 100 Mbps.
- Cada porta PoE possui 1 LED correspondente, para link e atividade.
- As portas uplink possui um LED para indicar link e atividade e um para indicar o funcionamento do produto (*power*).
- A chave serve para ativar ou desativar a função *PoE Extender*.

### LEDs

No painel frontal são apresentados 10 LEDs de monitoramento, conforme a imagem a seguir:

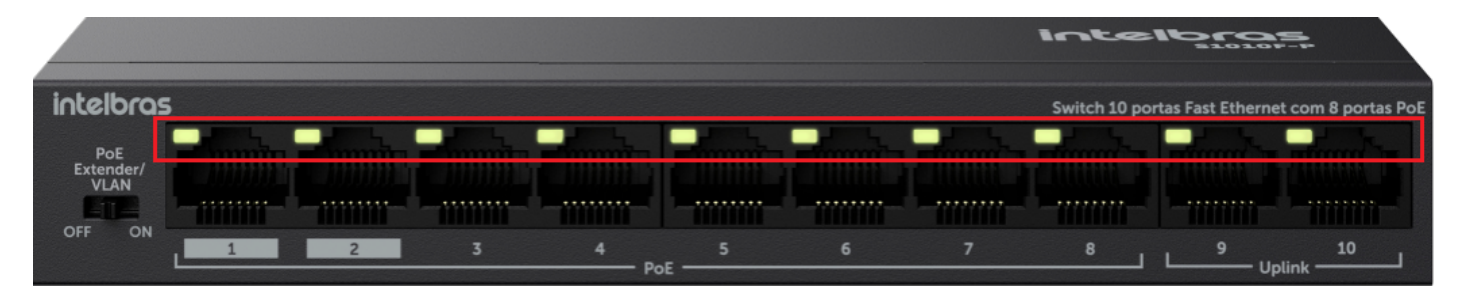

<span id="page-7-1"></span>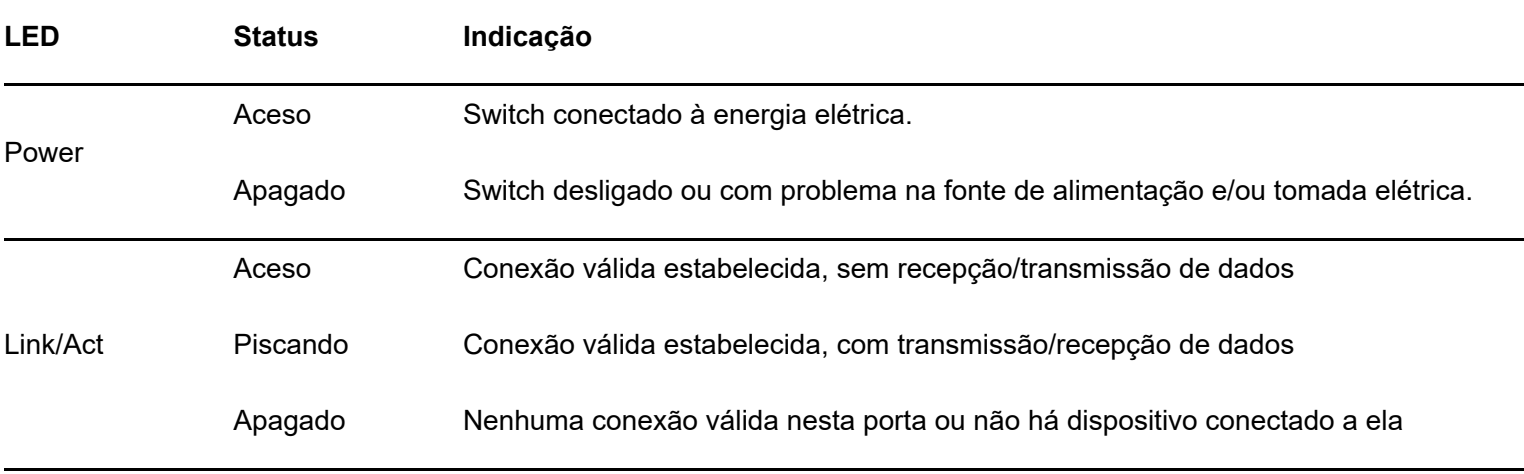

### Painel posterior

O painel posterior possui um LED para o Power, um conector de alimentação e um terminal de aterramento conforme a figura a seguir:

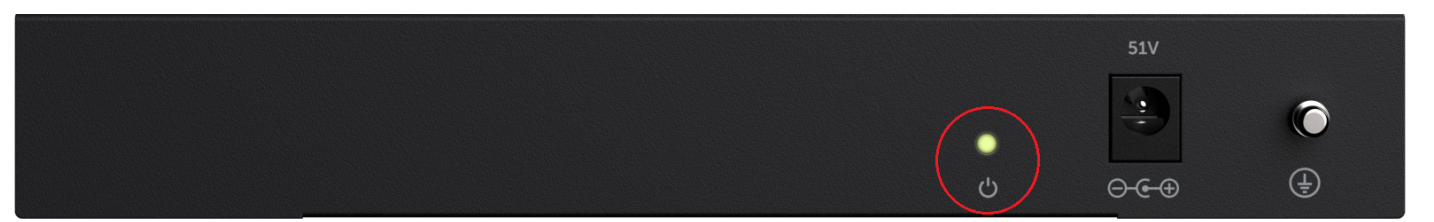

**Conector de alimentação:** para ligar o switch, conecte a fonte fornecida com o equipamento no conector do switch e a outra ponta em uma tomada elétrica no padrão brasileiro de 3 pinos. Após energizá-lo, verifique se o LED *Power* está

aceso, indicando que o switch está conectado à rede elétrica e pronto para ser utilizado.

**Terminal de aterramento:** além do mecanismo de proteção a surto elétrico que o switch possui, você pode utilizar o terminal de aterramento a fim de garantir uma maior proteção. Para informações detalhadas, consulte o item 5. Conexão do terminal de aterramento..

#### **Observações:**

Se o LED Power não acender, a tomada elétrica pode estar danificada, com falta de energia, ou o cabo de alimentação pode estar mal conectado. Verifique a conexão elétrica de sua rede e a conexão com o switch S1010F-P.

<span id="page-8-0"></span>Apenas dispositivos que atendam aos padrões IEEE 802.3af ou IEEE 802.3at podem ser alimentados pelo switch S1010F-P.

### **Instalação**

#### Requisitos básicos

- Manter o switch com um espaço livre de no mínimo 10 cm ao seu redor.
- Para evitar curto-circuito ou danos ao produto, instale o switch em um ambiente com ventilação apropriada e não o exponha ao calor, umidade, vibração ou poeira excessiva.
- Certifique-se de que o switch será instalado em uma rede elétrica devidamente aterrada por mão de obra especializada.
- Evite a instalação próxima a fontes emissoras de radiofrequência como rádios, fornos micro-ondas, transmissores e amplificadores de banda larga.
- <span id="page-8-1"></span>Verifique se o cabo CAT 5e homologado (100% cobre) ou superior conectado entre o switch e o dispositivo remoto (PD) não excede 100 m, ou ainda, 250 m para o caso de utilizar a função *PoE Extender*.
- Para distâncias extremas recomendamos o uso de cabo CAT 6.
- Este produto deverá ser instalado em ambiente de manutenção especializada.

#### Instalação em mesa / superfície lisa

O switch pode ser posicionado horizontalmente sobre uma superfície lisa como uma mesa ou uma prateleira. Para instalar, siga o procedimento:

- 1. Desconecte o switch da rede elétrica, caso esteja conectado;
- 2. Para garantir a correta ventilação e dissipação de calor, não obstrua as laterais do switch;
- 3. Conecte todos os cabos.

### <span id="page-9-0"></span>Instalação em parede

O switch também pode ser fixado na parede. Para fixá-lo, você precisará de algumas ferramentas como: escada, martelo, chave Philips, nível e furadeira

Com essas ferramentas em mãos, siga o procedimento:

- 1. Desconecte o switch da rede elétrica, caso esteja conectado;
- 2. Utilize uma furadeira para fazer 2 furos na horizontal com diâmetro de 6 mm na parede. A distância entre os dois furos deve ser de 113 mm;
- 3. Coloque uma bucha em cada furo e bata com um martelo empurrando-as até que elas fiquem na mesma linha da superfície da parede;
- 4. Use uma chave Philips para fixar os parafusos nas buchas. A distância entre o cabeçote do parafuso e a extremidade da bucha não deve ser inferior a 2,5 mm, para garantir que o switch possa ser pendurado firmemente nos parafusos;

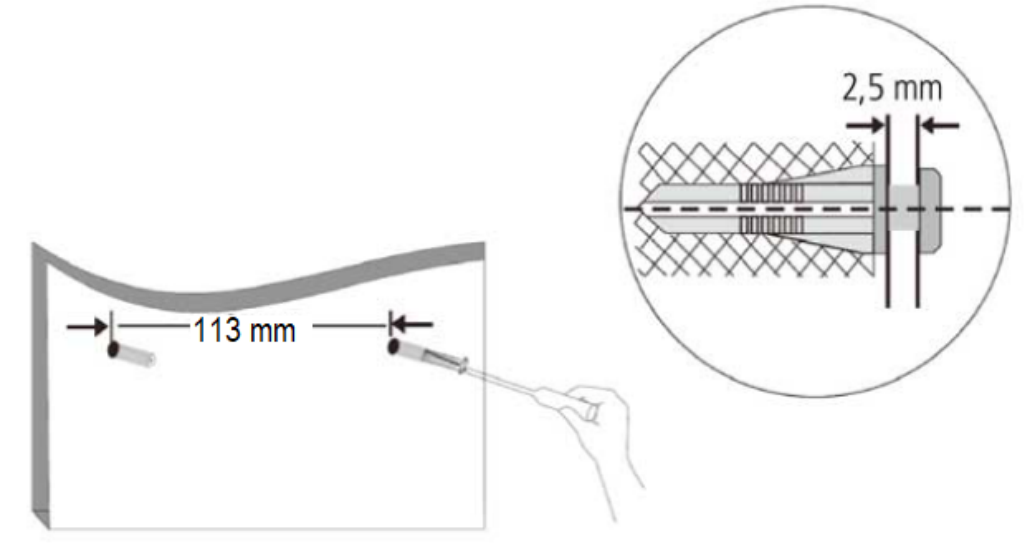

5. Manuseie o switch até a parede a fim de encaixar os dois orifícios presentes na parte inferior do dispositivo nos parafusos que foram fixados.

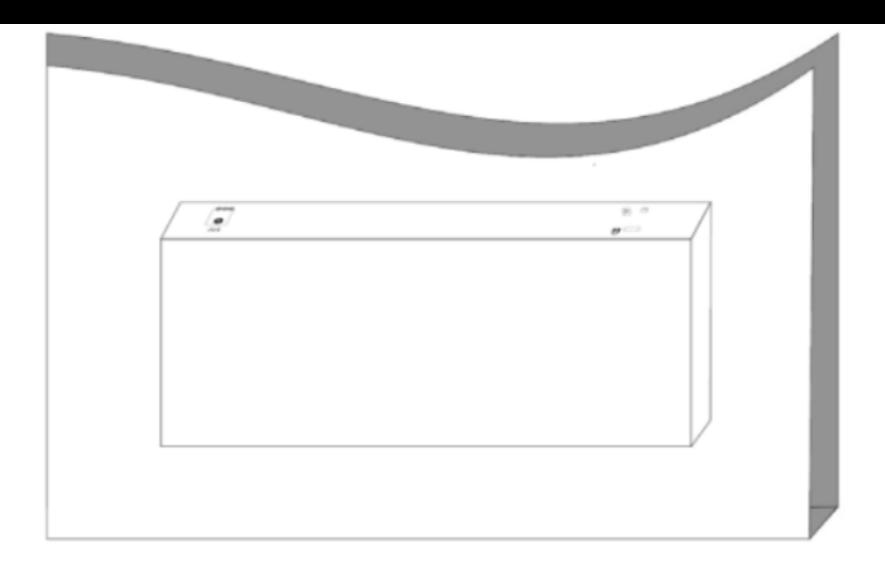

#### <span id="page-10-0"></span>Conexão do terminal de aterramento

A utilização do aterramento elétrico ajuda a evitar que um surto de tensão possa danificar o equipamento e também evita que o corpo (carcaça) do switch fique energizado, ocasionando choques elétricos, devido a alguma falha na rede elétrica.

**Obs.:** o uso do switch conectado ao terra de uma rede elétrica mal dimensionada pode afetar o desempenho e até causar danos ao equipamento.

#### **Conectando a uma barra de aterramento**

<span id="page-10-1"></span>Caso a sala de equipamentos em que será instalado o switch possua uma barra de aterramento, conecte o dispositivo conforme a figura a seguir:

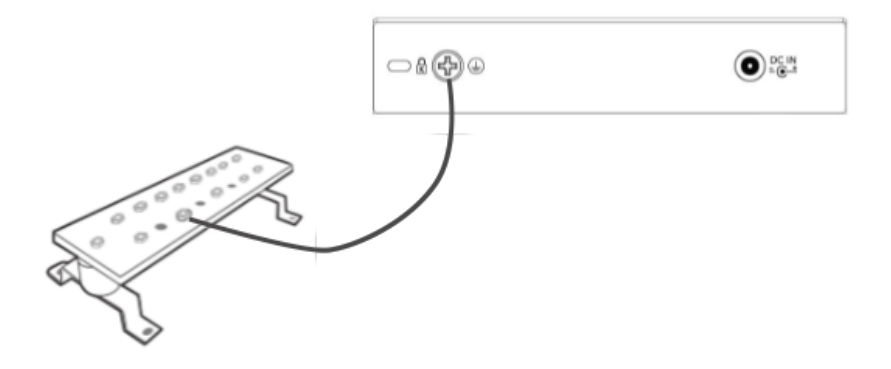

### **PoE Extender**

Através da função PoE Extender é possível aumentar o alcance dos dados e da potência para até 250 m. Com a função habilitada a taxa de dados diminui para 10 Mbps em todas as portas PoE do switch (esta função não é aplicada na porta Uplink).

#### **Habilitando o PoE Extender**

Para habilitar a função PoE Extender, deve-se alterar o estado da chave PoE Extender para a posição On, conforme imagem abaixo. Com a chave nessa posição, o switch reiniciará com a função ativa.

Para desabilitar a função, deve-se alterar o estado da chave PoE Extender para a posição Off.

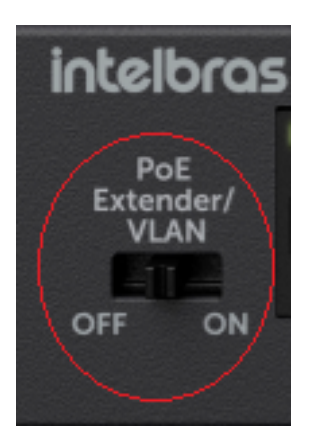

#### **Recomendações**

Não utilizar cabos CFTV, pois são incompatíveis com a função *Extender*.

Utilizar cabos de rede e conectores Intelbras ou Furukawa homologados (100% cobre), sem emendas/soldas, com correta conectorização e livre de ambientes ruidosos.

No modo Extender é necessário o uso de cabos CAT 5E ou superior em distâncias de até no máximo 200 metros.

Para garantir melhor performance entre 200 e 250 metros, recomendamos o uso de cabo CAT6.

<span id="page-11-0"></span>**Obs.:** para maiores informações consulte o guia de boas práticas de switches.

### **Termo de garantia**

Para a sua comodidade, preencha os dados abaixo, pois, somente com a apresentação deste em conjunto com a nota fiscal de compra do produto, você poderá utilizar os benefícios que lhe são assegurados.

**Nome do cliente:**

**Assinatura do cliente:**

**Nº da nota fiscal:**

**Data da compra:**

**Modelo:**

**Nº de série:**

#### **Revendedor:**

Fica expresso que esta garantia contratual é conferida mediante as seguintes condições:

1. Todas as partes, peças e componentes do produto são garantidos contra eventuais vícios de fabricação, que porventura venham a apresentar, pelo prazo de 1 (um) ano – sendo este de 90 (noventa) dias de garantia legal e 9 (nove) meses de garantia contratual –, contado a partir da data da compra do produto pelo Senhor Consumidor, conforme consta na nota fiscal de compra do produto, que é parte integrante deste Termo em todo o território nacional. Esta garantia contratual compreende a troca gratuita de partes, peças e componentes que apresentarem vício de fabricação, incluindo as despesas com a mão de obra utilizada nesse reparo. Caso não seja constatado vício de fabricação, e sim vício(s) proveniente(s) de uso inadequado, o Senhor Consumidor arcará com essas despesas.

2. A instalação do produto deve ser feita de acordo com o Manual do Produto e/ou Guia de Instalação. Caso seu produto necessite a instalação e configuração por um técnico capacitado, procure um profissional idôneo e especializado, sendo que os custos desses serviços não estão inclusos no valor do produto.

3. Constatado o vício, o Senhor Consumidor deverá imediatamente comunicar-se com o Serviço Autorizado mais próximo que conste na relação oferecida pelo fa- bricante – somente estes estão autorizados a examinar e sanar o defeito durante o prazo de garantia aqui previsto. Se isso não for respeitado, esta garantia perderá sua validade, pois estará caracterizada a violação do produto.

4. Na eventualidade de o Senhor Consumidor solicitar atendimento domiciliar, de- verá encaminhar-se ao Serviço Autorizado mais próximo para consulta da taxa de visita técnica. Caso seja constatada a necessidade da retirada do produto, as des- pesas decorrentes, como as de transporte e segurança de ida e volta do produto,ficam sob a responsabilidade do Senhor Consumidor.

5. A garantia perderá totalmente sua validade na ocorrência de quaisquer das hipó- teses a seguir: a) se o vício não for de fabricação, mas sim causado pelo Senhor Consumidor ou por terceiros estranhos ao fabricante; b) se os danos ao produto forem oriundos de acidentes, sinistros, agentes da natureza (raios, inundações, desabamentos, etc.), umidade, tensão na rede elétrica (sobretensão provocada por acidentes ou flutuações excessivas na rede), instalação/uso em desacordo com

o manual do usuário ou decorrentes do desgaste natural das partes, peças e componentes; c) se o produto tiver sofrido influência de natureza química, eletro- magnética, elétrica ou animal (insetos, etc.); d) se o número de série do produto tiver sido adulterado ou rasurado; e) se o aparelho tiver sido violado.

6. Esta garantia não cobre perda de dados, portanto, recomenda-se, se for o caso do produto, que o Consumidor faça uma cópia de segurança regularmente dos dados que constam no produto.

7. A Intelbras não se responsabiliza pela instalação deste produto, e também por eventuais tentativas de fraudes e/ou sabotagens em seus produtos. Mantenha as atualizações do software e aplicativos utilizados em dia, se for o caso, assim como as proteções de rede necessárias para proteção contra invasões (hackers). O equipa- mento é garantido contra vícios dentro das suas condições normais de uso, sendo importante que se tenha ciência de que, por ser um equipamento eletrônico, não está livre de fraudes e burlas que possam interferir no seu correto funcionamento.

8. Após sua vida útil, o produto deve ser entregue a uma assistência técnica autorizada da Intelbras ou realizar diretamente a destinação final ambientalmente adequada evitando impactos ambientais e a saúde. Caso prefira, a pilha/bateria assim como demais eletrônicos da marca Intelbras sem uso, pode ser descartado em qualquer ponto de coleta da Green Eletron (gestora de resíduos eletroeletrônicos a qual so- mos associados). Em caso de dúvida sobre o processo de logística reversa, entre em contato conosco pelos telefones (48) 2106-0006 ou 0800 704 2767 (de segunda a sexta-feira das 08 ás 20h e aos sábados das 08 ás 18h) ou através do e-mail suporte@intelbras.com.br.

Sendo estas as condições deste Termo de Garantia complementar, a Intelbras S/A se reserva o direito de alterar as características gerais, técnicas e estéticas de seus produtos sem aviso prévio.

Todas as imagens deste manual são ilustrativas.

<span id="page-13-0"></span>Produto beneficiado pela Legislação de Informática.

# intelbras

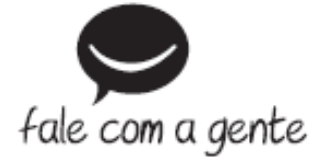

**Suporte a clientes:** (48) 2106 0006 **Fórum:** [forum.intelbras.com.br \(http://forum.intelbras.com.br\)](http://forum.intelbras.com.br/) **Suporte via chat:** [intelbras.com.br/suporte-tecnico \(http://www.intelbras.com.br/suporte-tecnico\)](http://www.intelbras.com.br/suporte-tecnico) **Suporte via e-mail**: suporte@intelbras.com.br **SAC:** 0800 7042767 **Onde comprar? Quem instala?:** 0800 7245115 Intelbras S/A – Indústria de Telecomunicação Eletrônica Brasileira Rodovia SC 281, km 4,5 – Sertão do Maruim – São José/SC - 88122-001 CNPJ 82.901.000/0014-41 - [www.intelbras.com.br \(http://www.intelbras.com.br\)](http://www.intelbras.com.br/) Indústria Brasileira